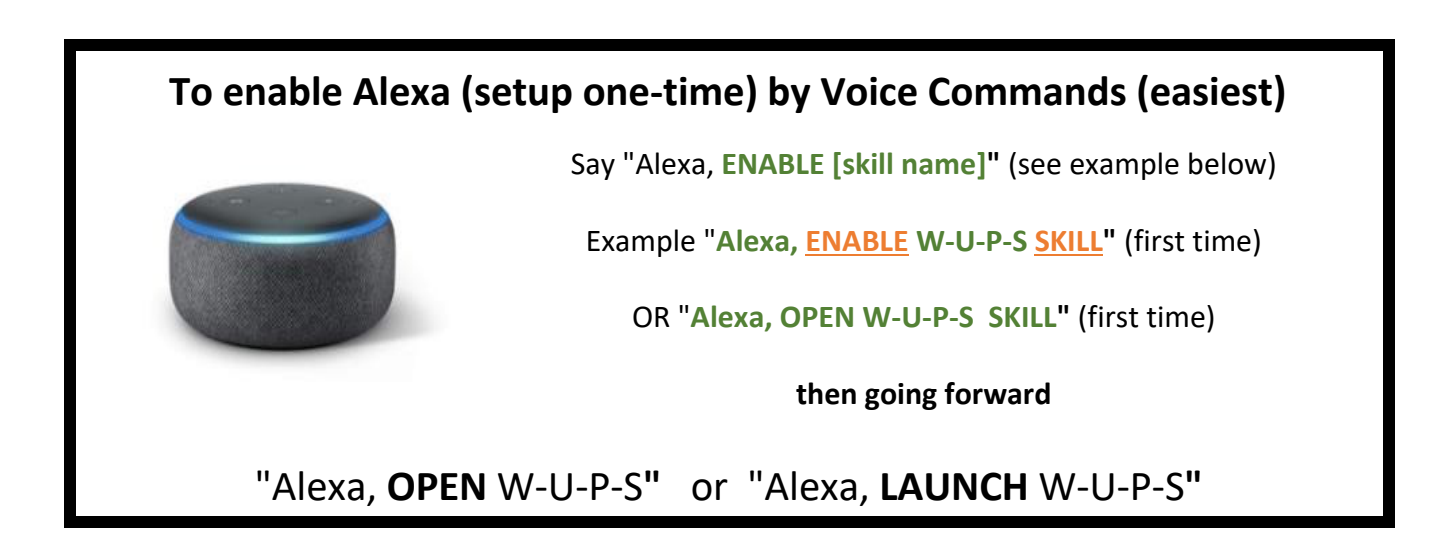

To setup by Alexa APP visit: https://us.amazon.com/gp/help/customer/display.html To setup by Amazon website visit: https://www.amazon.com/alexa-skills/

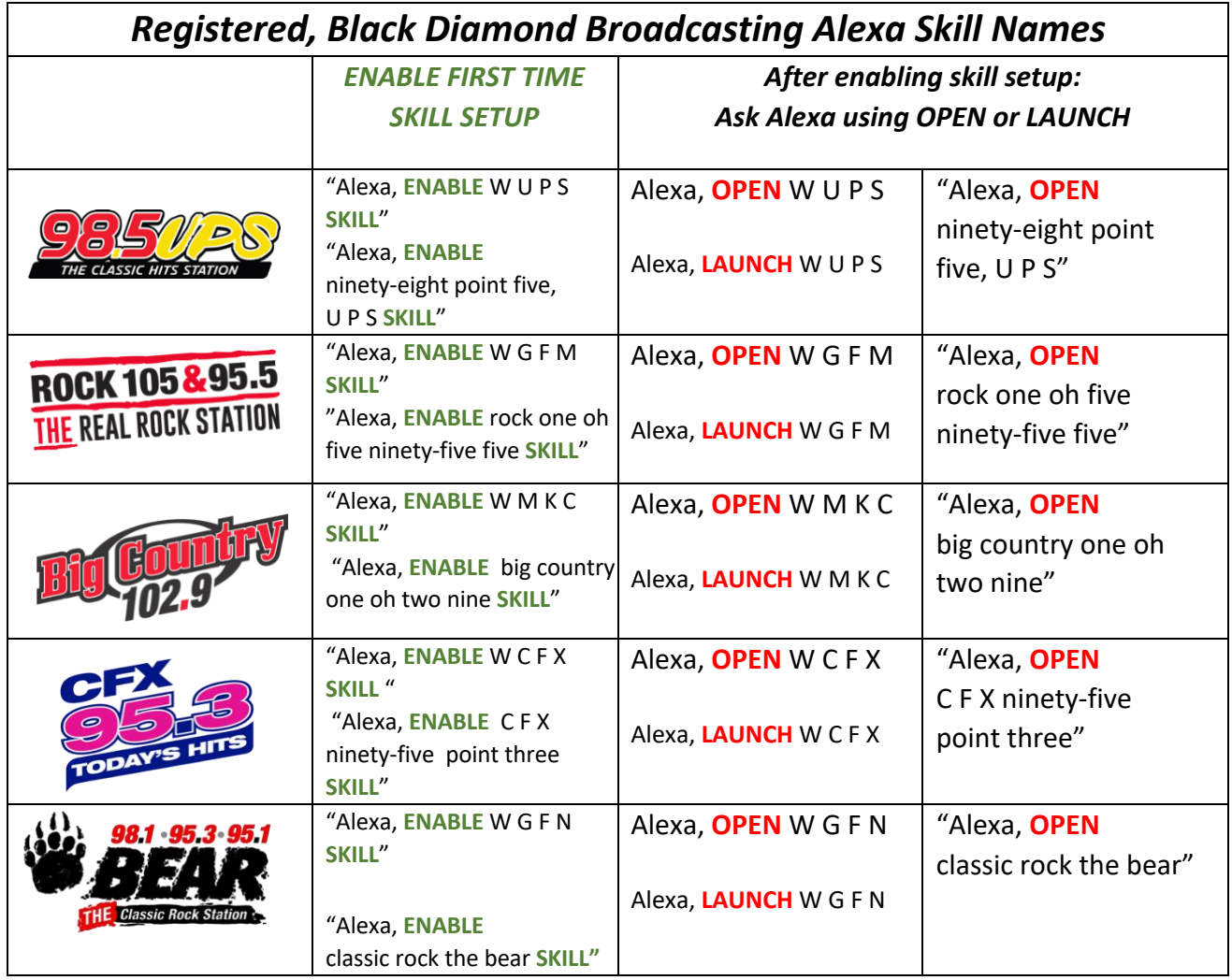